# HEC-RAS Mapper Results Visualization

Alex Kennedy

USACE, Institute for Water Resources, Hydrologic Engineering Center

1

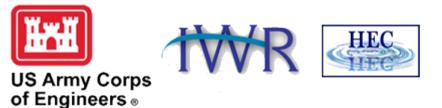

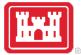

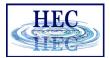

#### Overview

- How do we visualize RAS results?
- How do we debug our model?
- How do we compare different plans?

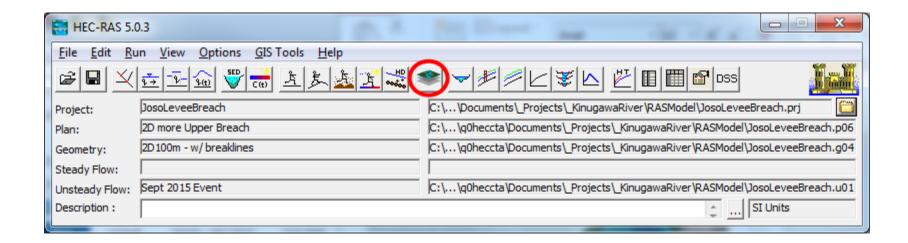

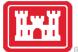

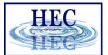

#### HEC-RAS Mapper

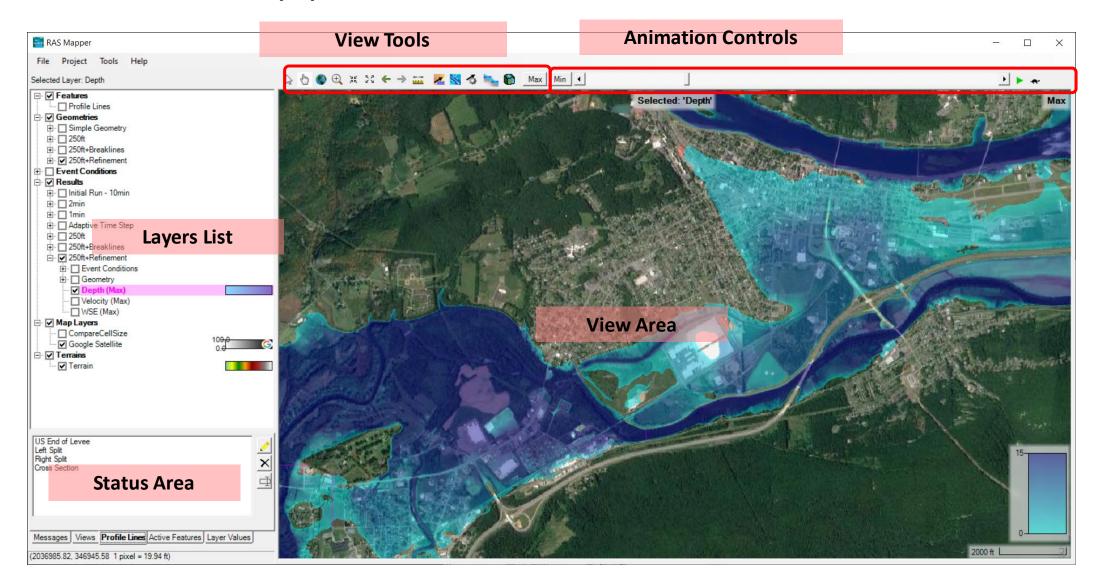

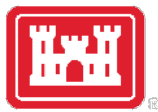

## Layers List

- Profile Lines
- Geometries
- Results
- Map Layers
- Terrains

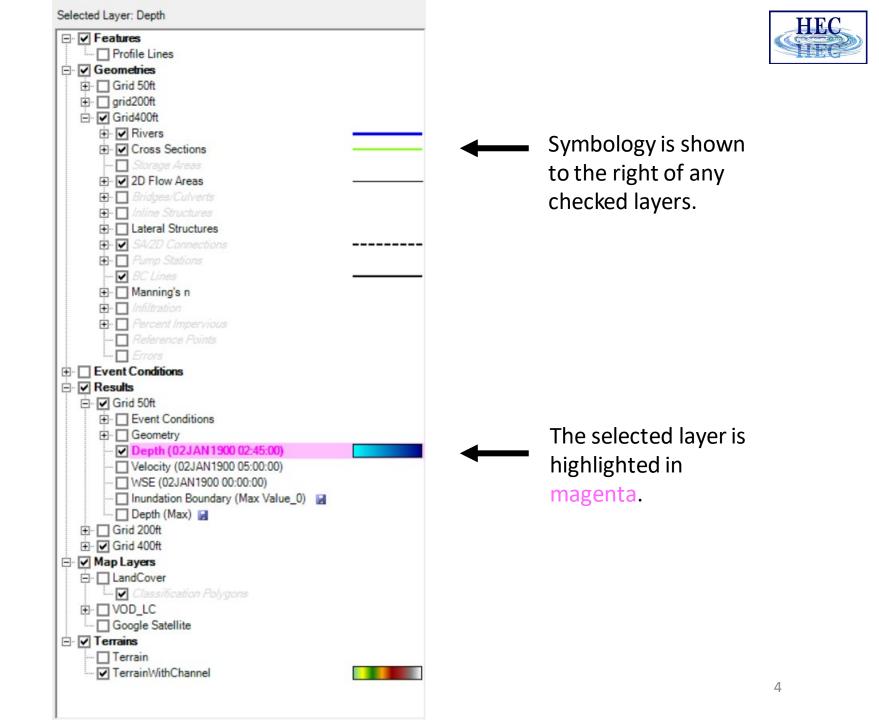

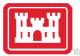

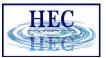

#### Status Area

- Messages What just happened
- View Quickly zoom to predefined areas
- Profile Lines Access results at specific locations
- Active Features Quick access to features in layer
- Layer Values Watch values for multiple results

| rport<br>onfluence<br>WTP<br>anta Fe Av                | e Bridge               |                             |     | + ×    |
|--------------------------------------------------------|------------------------|-----------------------------|-----|--------|
| Left Spl<br>Right S<br>Cross S<br>1569<br>1548<br>1537 | plit<br>ection<br>6.24 |                             |     |        |
| 1                                                      | + ×                    | Name                        | ID  | Value  |
| +                                                      |                        | Velocity (250ft+Refinement) | vR  | 1.51   |
|                                                        |                        | Velocity (250ft+Breaklines) | vBL | 1.40   |
|                                                        |                        | WSE (250ft+Refinement)      | wR  | 573.71 |
| -                                                      |                        |                             |     |        |

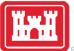

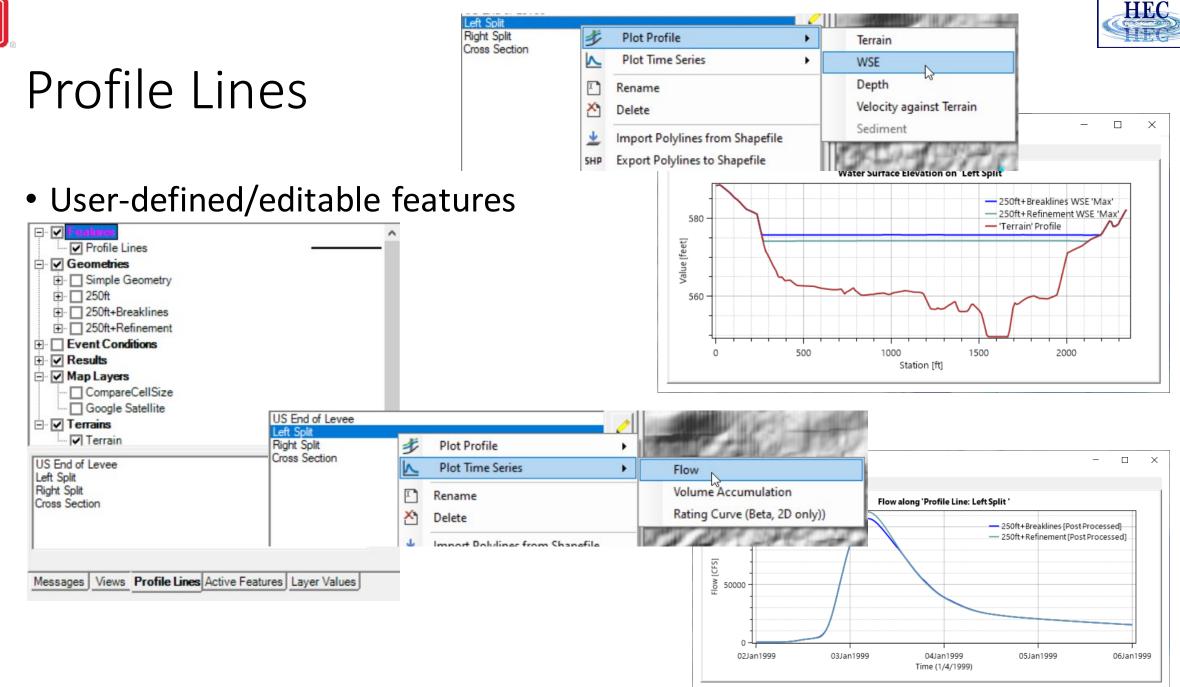

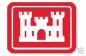

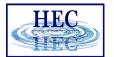

#### Active Features

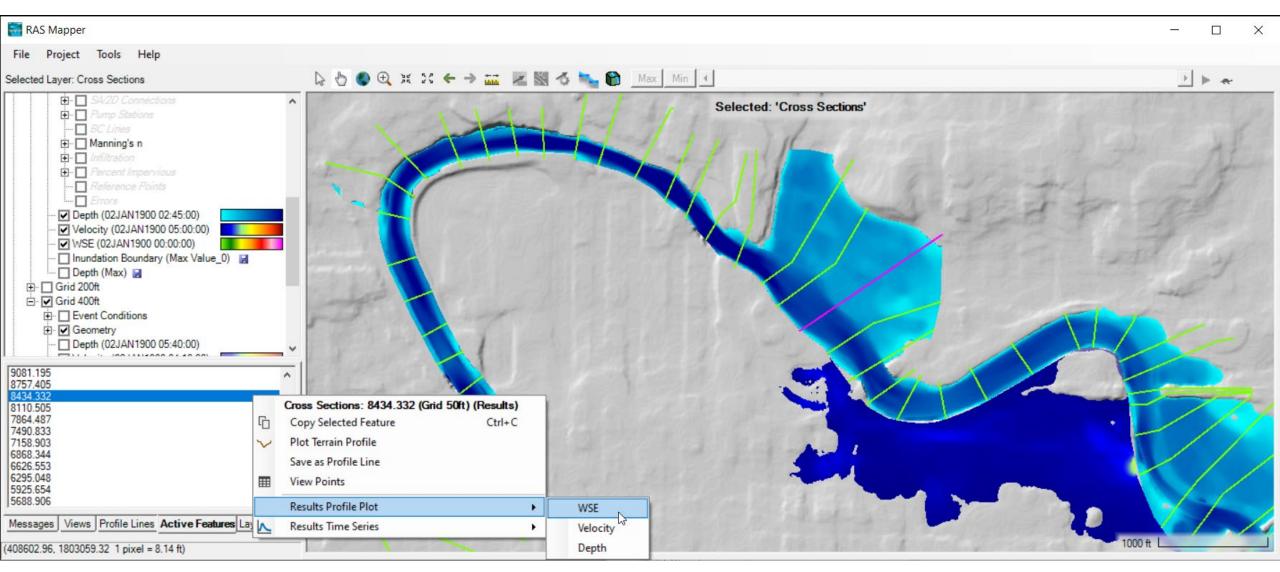

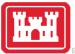

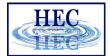

#### Watch Layer Values

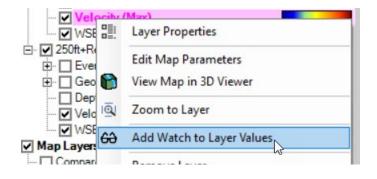

| Use                     | Name                        | ID    | Value  |
|-------------------------|-----------------------------|-------|--------|
| $\checkmark$            | Velocity (250ft+Refinement) | velR  | 5.14   |
| $\overline{\mathbf{v}}$ | Velocity (250ft+Breaklines) | velBL | 5.00   |
| ~                       | WSE (250ft+Refinement)      | wseR  | 573.78 |
| $\checkmark$            | WSE (250ft+Breaklines)      | wseBL | 575.47 |
|                         |                             |       |        |

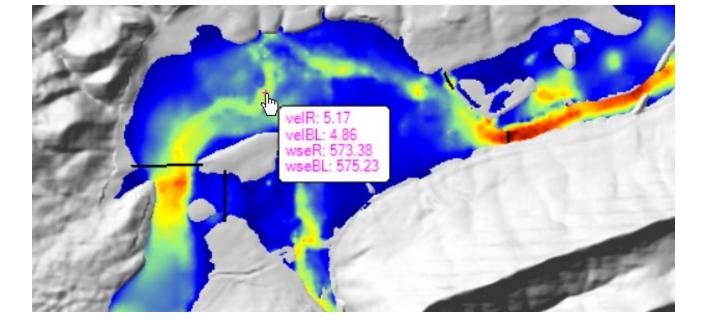

(2037649.22, 346306.26 1 pixel = 42.29 ft)

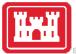

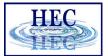

## Web Imagery

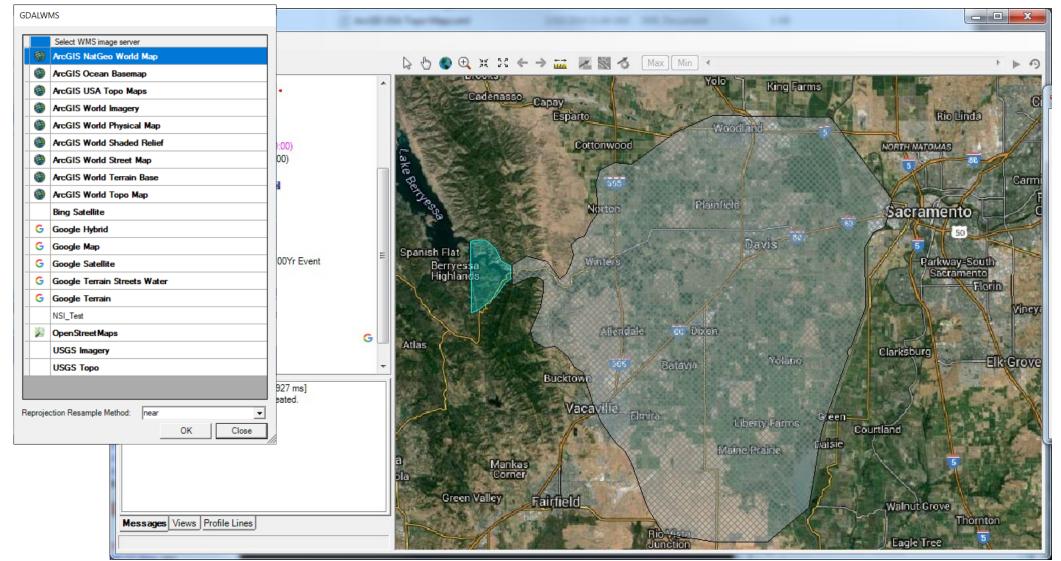

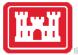

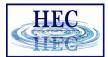

## Plot Options

#### • Terrain

| 🚼 Terrain - Layer Properties                                                                                   | -                                                      | × |
|----------------------------------------------------------------------------------------------------|--------------------------------------------------------|---|
| Visualization and Information Source Files                                                                     |                                                        |   |
| Vector                                                                                                    | onal Options                                           |   |
|                                                                                                    | ot raster file outlines<br>ot raster file names        |   |
| Label Features with Attribute Column(s)                                                                        | ot tile outlines<br>ot cell outlines (when zoomed in)  |   |
|                                                                                                    | ot cell values (when zoomed in)<br>ot stitch TIN edges |   |
| I I Plot Surface Stretched 		 Edit 		 P                                                                        | ot Level0 stitch TIN edges                             |   |
| 2375.4 Update per Screen                                                                                       | emove Stitch Rendering                                 |   |
| □ Plot Contours     Interval:     5     ▼     Color:       □ Plot Hillshade     Z Factor:     3     ▼     Edit | <u>∫</u> ₹                                             |   |
| Copy Symbology Paste Symbology Reset Symbology                                                                 |                                                        |   |

#### • Depth, WSE

- Plot 2D Hydraulic Connectivity
   Plot 2D Water Surface Gradient (Arrow: WSEL High->Low)
   Draw Map Values
   Draw Perpendicular Face Velocities
   Face Low-Elevation Centroid
  - Display Arrival Times as Dates

#### • River, Cross Sections

Bank Stations
Manning's n Values
Reach Lengths
Ineffective Areas
Blocked Obstructions
Ratio of Cut Line to XS Line
Directional Arrows
Stationing Tick Marks
Draw Points
Label Points
Label Segment Indexes

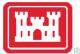

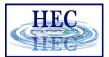

## Results Mapping

- Dynamic Mapping on-the-fly mapping
  - Animation of results without waiting

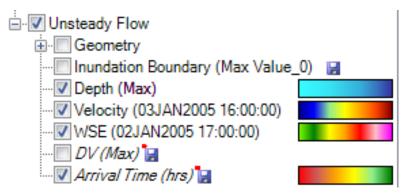

- Stored Maps results written to file
  - **\*** = There was a problem reading data

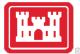

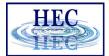

## Results Mapping

#### Map Type | Profile/Parameter | Mode

| Мар Туре                                                                                                    | Parameters                                                                                                    | Map Output Mode                                                                                                    |
|----------------------------------------------------------------------------------------------------|----------------------------------------------------------------------------------------------------|----------------------------------------------------------------------------------------------------|
| Hydraulics     Water Surface Elevation     Welocity     Flow (1D Only)     Inundation Boundary     Depth     Courant (Velocity/Length)     Courant (Residence Time, 2D Only)     Froude     Shear Stress | Start Time at: 02JAN1900 00:00:00<br>Start of simulation<br>Offset from start of simulation<br>d h m<br>Fixed date/time (08JUL1995 17:00:00) | Generated for Current View (in memory)         Image: Raster (with Associated Terrain)         Image: Point Feature Layer:         Stored (saved to disk)         Image: Raster based on Terrain:         Image: Point Feature Layer:         Image: Point Feature Layer:         Image: Point Feature Layer:         Image: Polygon Boundary at Value:         Image: Polygon Boundary at Value: |
| Depth * Velocity     Depth * Velocity^2     Energy (Depth)     Energy (Elevation)     Arrival Time     Arrival Time (Max)     Recession                                                                  | Unsteady Profile                                                                                                    | Map Type Layer Name           Arrival Time         Arrival Time                                                                                                    |
| Recession<br>Duration                                                                                                    | Threshold Depth:                                                                                                    | ified flood depth.                                                                                                    |

Default maps: Depth, Water Surface Elevation, Velocity

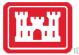

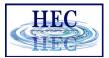

## Example Maps

• Depth

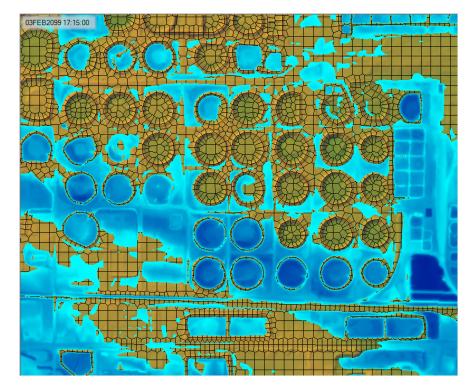

• Velocity

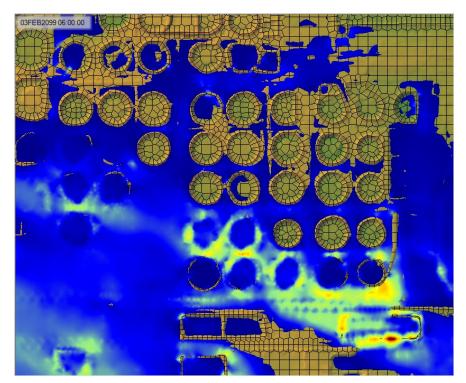

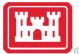

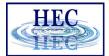

#### Arrival Time

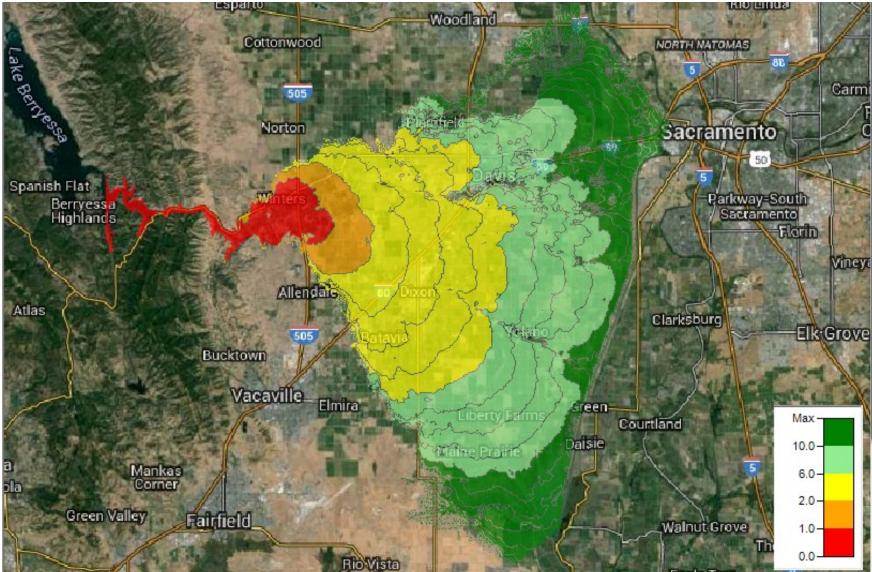

14

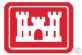

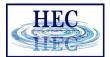

## Hazard Mapping

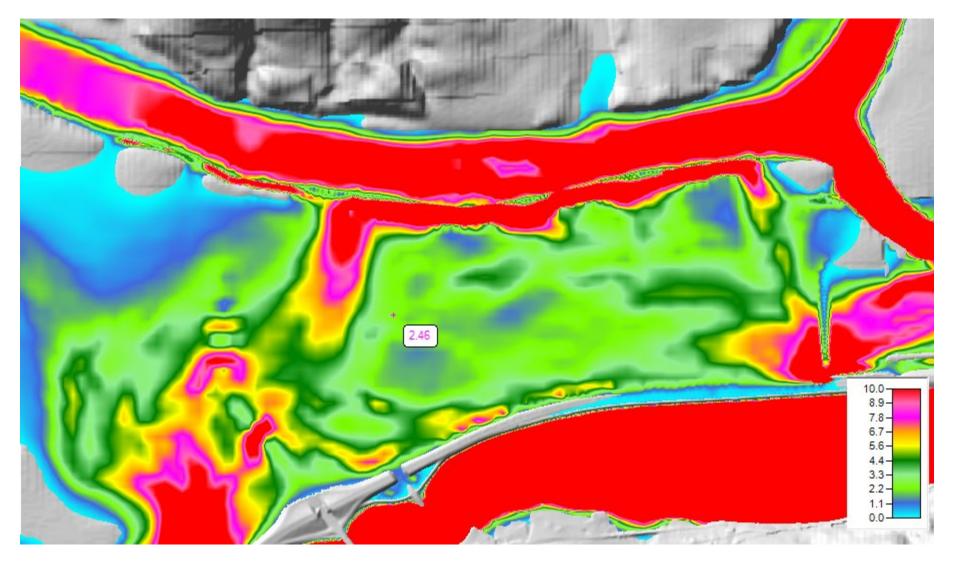

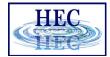

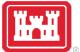

#### Inundation Boundary

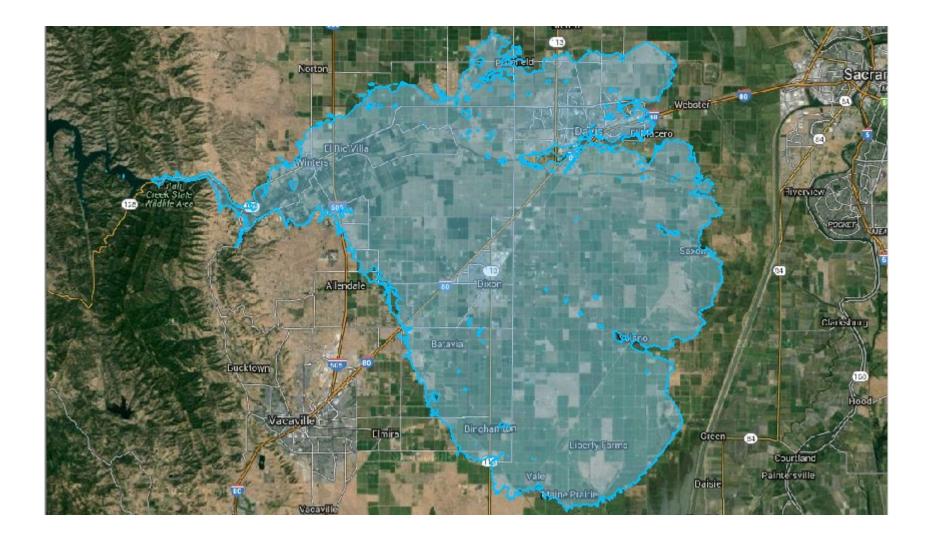

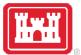

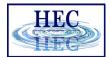

### Map Types – Dynamic vs Stored

- Dynamic: Computed on-the-fly
  - Smooth: Computes to screen-resolution
  - Doesn't use disk space
- Stored: Computed to terrain resolution
  - Stored to disk
  - Faster rendering for slow map types

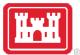

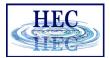

## Dynamic vs Stored Results

- Dynamic results plot values for the current pyramid level. Boundaries are defined based on interpolation.
- Stored results have a single value per cell.

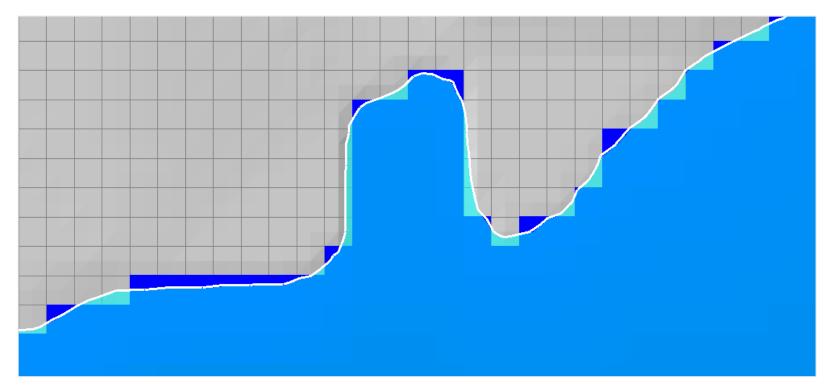

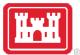

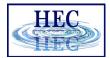

## Dynamic Mapping

 Animation Toolbar – works on selected layer or group and syncs the timestep

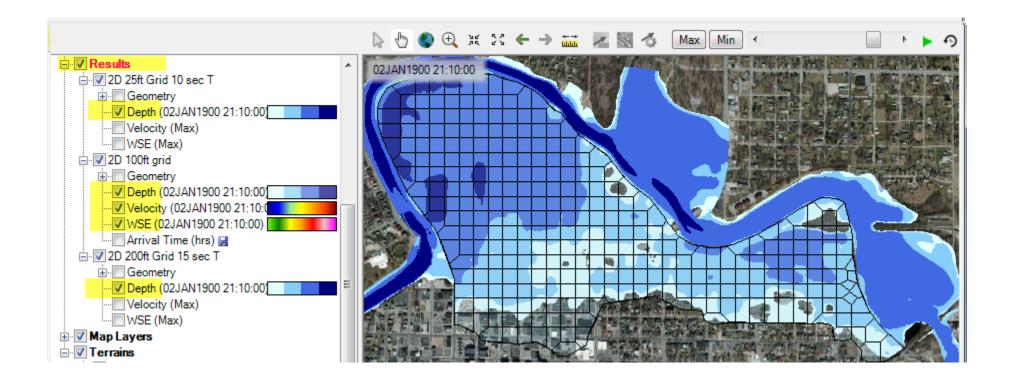

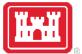

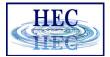

## **Dynamic Mapping - Animation**

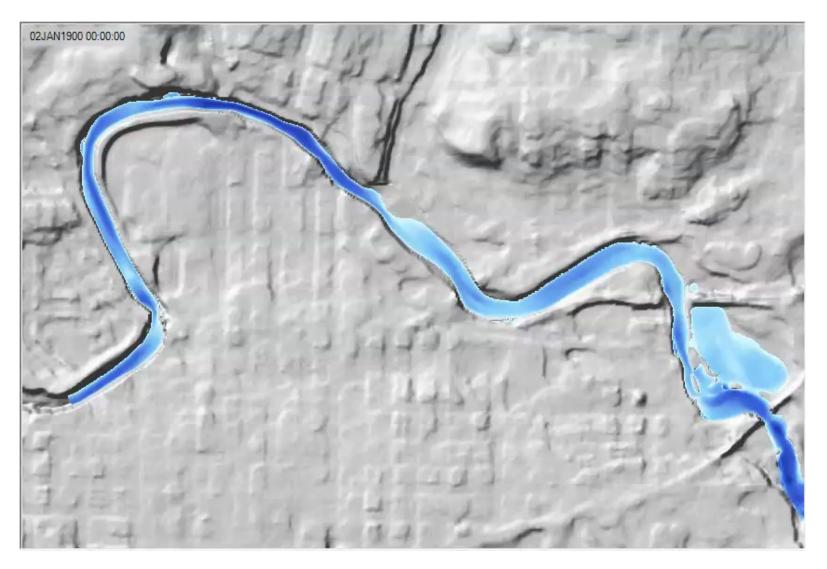

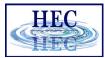

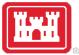

## Calculated Layer

- RASter Calculator
- Custom scripting code to use multiple results
- Works with RAS Results and Terrains
- Works with Rasters on disk

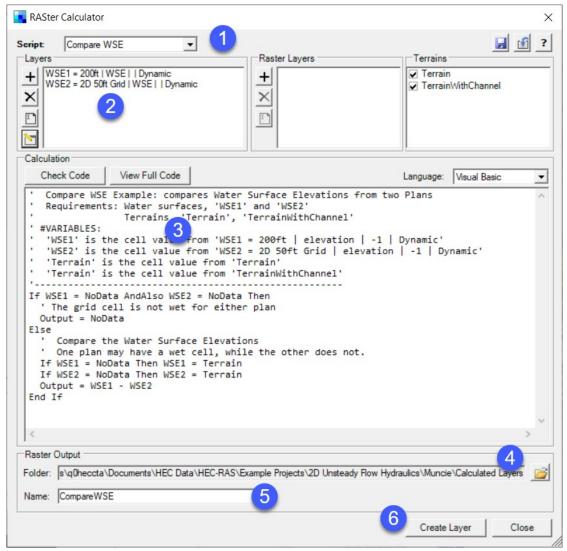

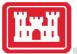

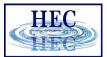

## Stored Maps

| ew Result Maps for: All Plan Results   Compute  Compute |                           |             |  |  |
|----------------------------------------------------------------------------------------------------|---------------------------|-------------|--|--|
| Results and Maps                                                                                                    | Store Status              |             |  |  |
| 2D 25ft Grid 10 sec T                                                                                                    |                           | Add New Map |  |  |
| Depth (03JAN1900 00:00:00)                                                                                                    | N/A                       | Edit Map    |  |  |
| Velocity (Max)                                                                                                    | N/A                       | Edit Map    |  |  |
| WSE (Max)                                                                                                    | N/A                       | Edit Map    |  |  |
| 2D 100ft grid                                                                                                    |                           | Add New Map |  |  |
| Depth (02JAN1900 21:10:00)                                                                                                    | N/A                       | Edit Map    |  |  |
| Velocity (02JAN1900 21:10:00)                                                                                                    | N/A                       | Edit Map    |  |  |
| WSE (02JAN1900 21:10:00)                                                                                                    | N/A                       | Edit Map    |  |  |
| Arrival Time (hrs) 📓                                                                                                    | Map files are out of date | Edit Map    |  |  |
| 2D 200ft Grid 15 sec T                                                                                                    |                           | Add New Map |  |  |
| Depth (02JAN1900 21:10:00)                                                                                                    | N/A                       | Edit Map    |  |  |
| Velocity (Max)                                                                                                    | N/A                       | Edit Map    |  |  |
| WSE (Max)                                                                                                    | N/A                       | Edit Map    |  |  |
| Arrival Time (2ft hrs) 📓                                                                                                    | Map not created           | Edit Map    |  |  |

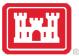

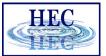

## Stored Maps

• Map status message on cursor tool tip

#### Right-click options:

• Edit Map Parameters

• Compute Map

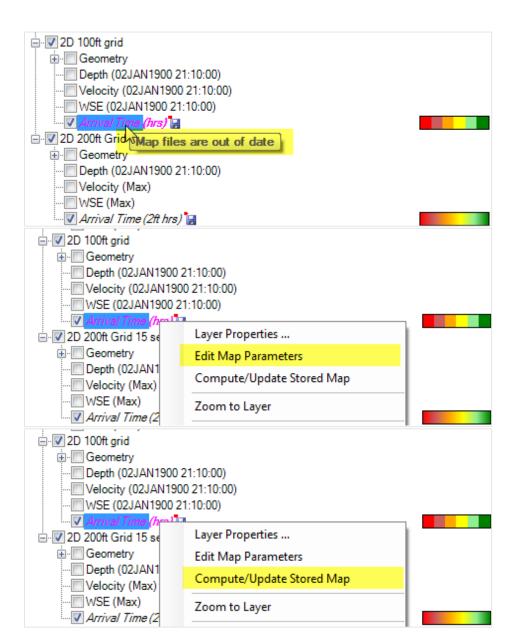

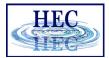

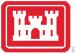

### **Results Layer Properties**

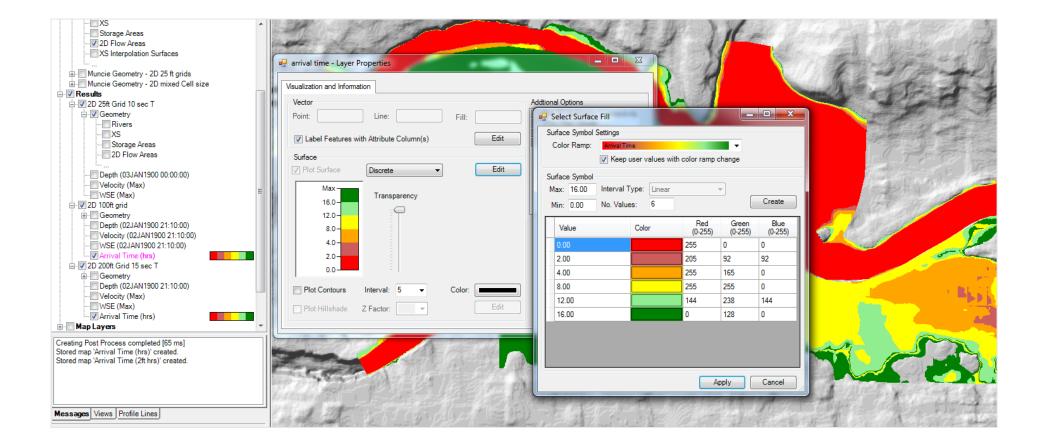

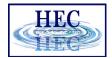

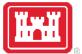

#### **Results Visualization**

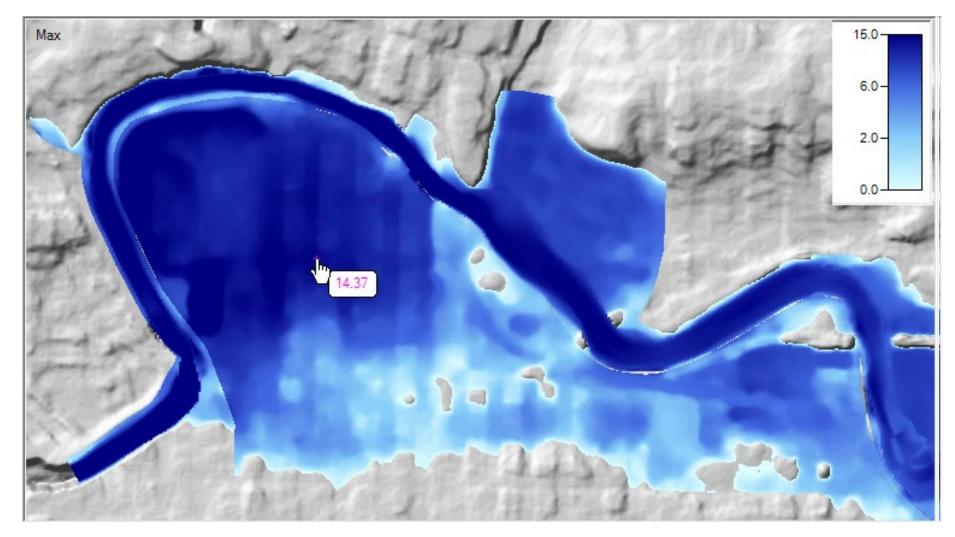

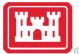

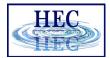

— 🗆 🗙

— 2D 25ft Grid 10 sec T — 2D 200ft Grid 15 sec T

Depth

## Results Query

#### • Time Series

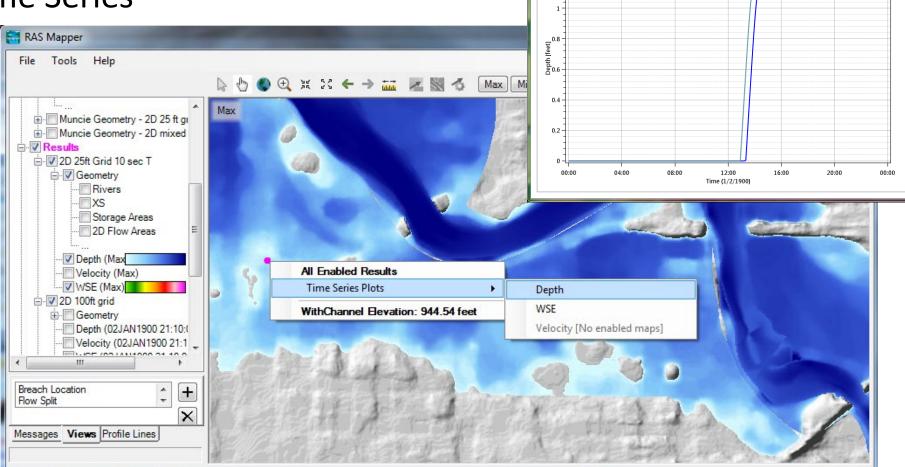

RASMapper Plot

Plot Table

12

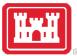

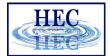

#### Velocity Results

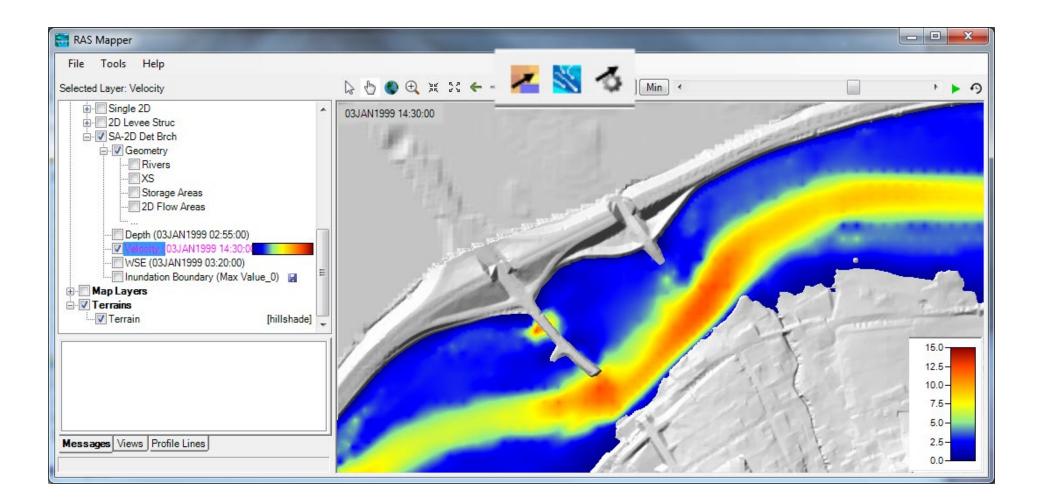

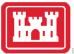

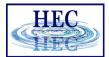

## Velocity Arrows

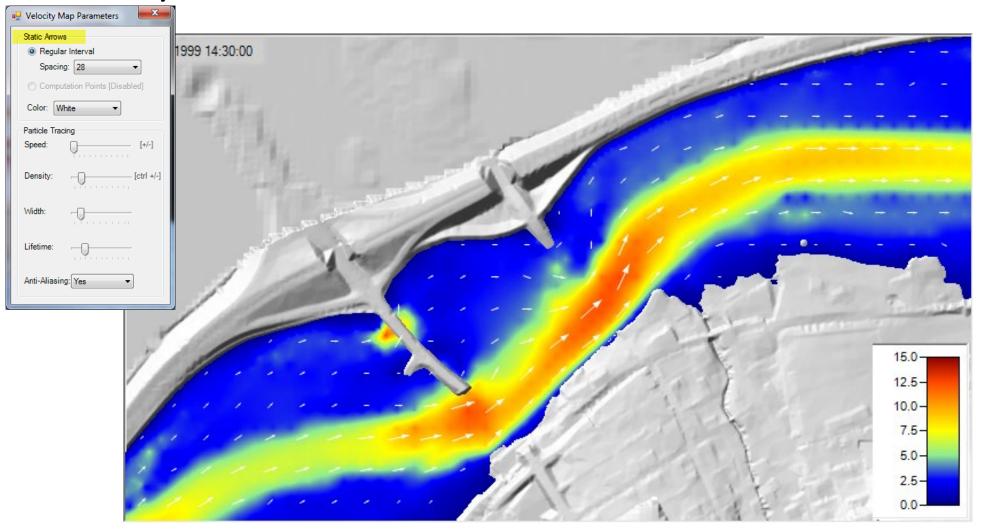

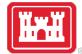

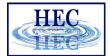

## Velocity Tracing

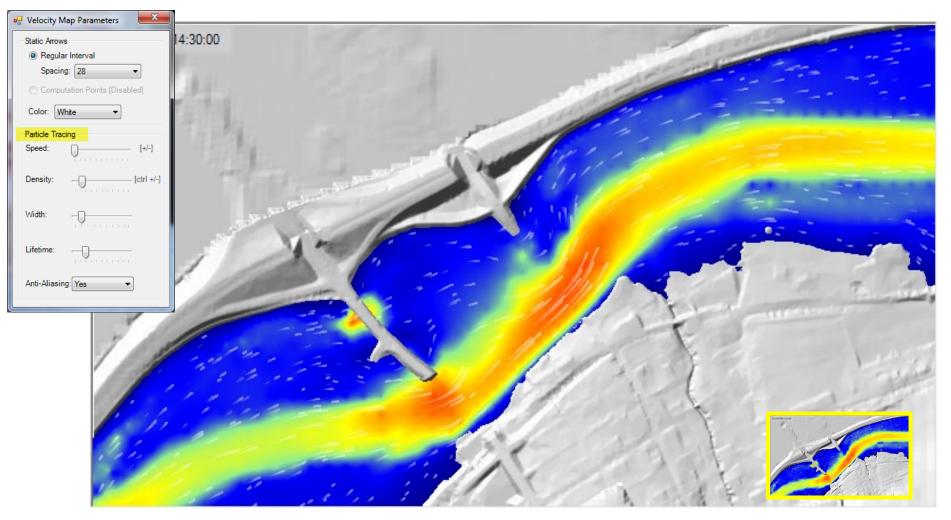

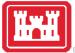

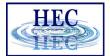

#### Profile Lines

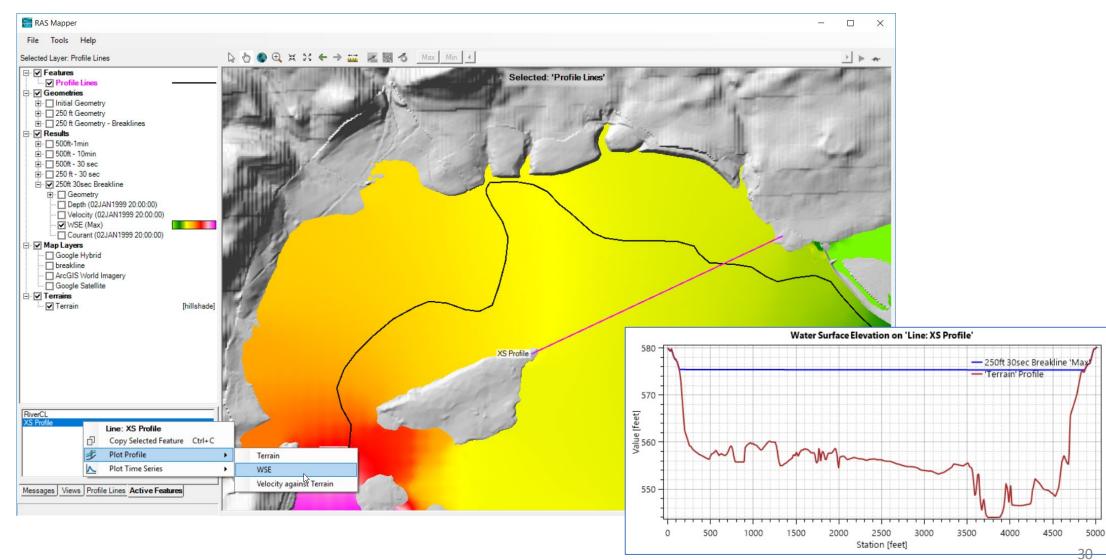

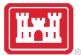

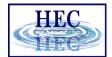

## Profile Line - Comparison

- Turn on multiple result maps
- Choose a Profile (i.e. 'Max')
- Choose Plot Time Series or Plot Profile

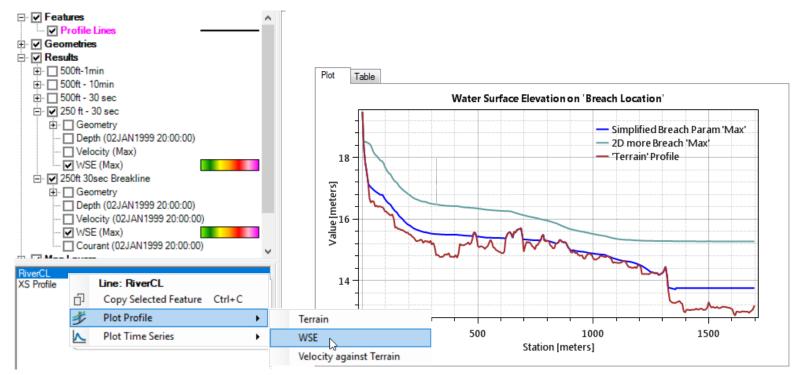

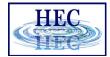

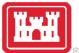

## Profile Lines - Comparison

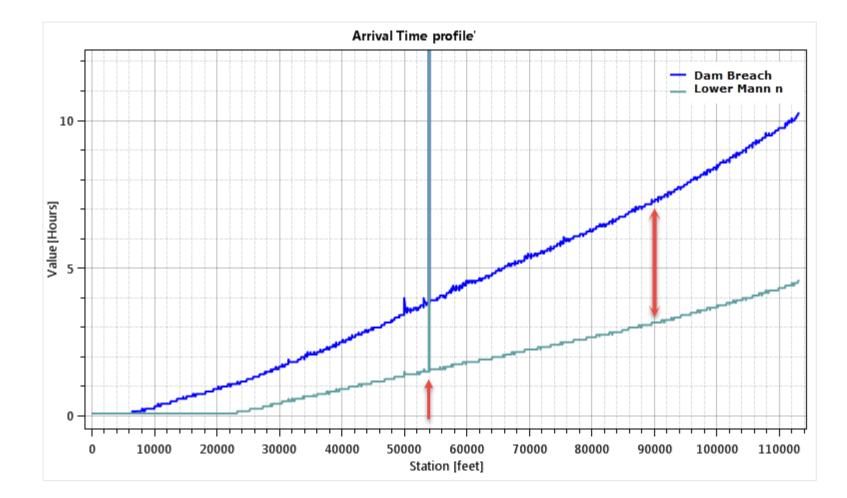

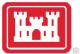

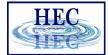

## Profile Lines - Animating

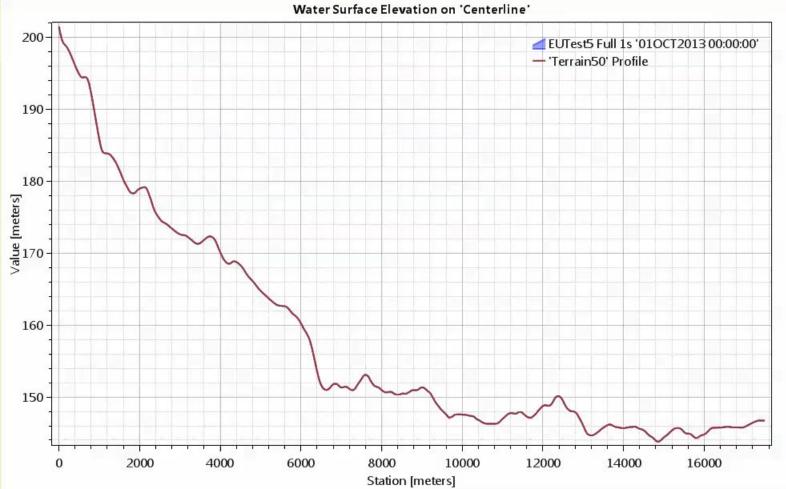

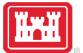

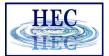

## Profile Lines + Spatial Results

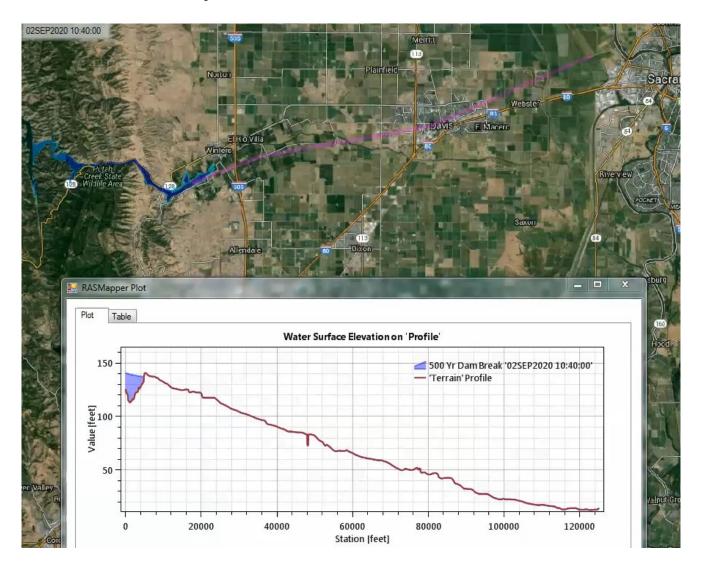

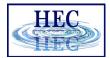

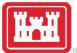

## **Profile Lines - Animating**

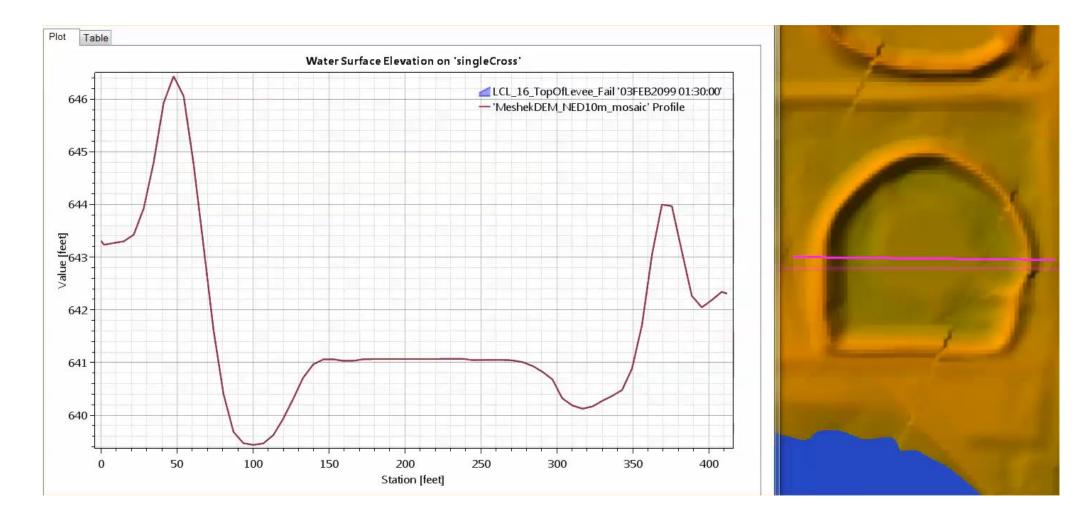

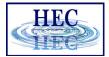

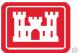

## Profile Lines – Velocity

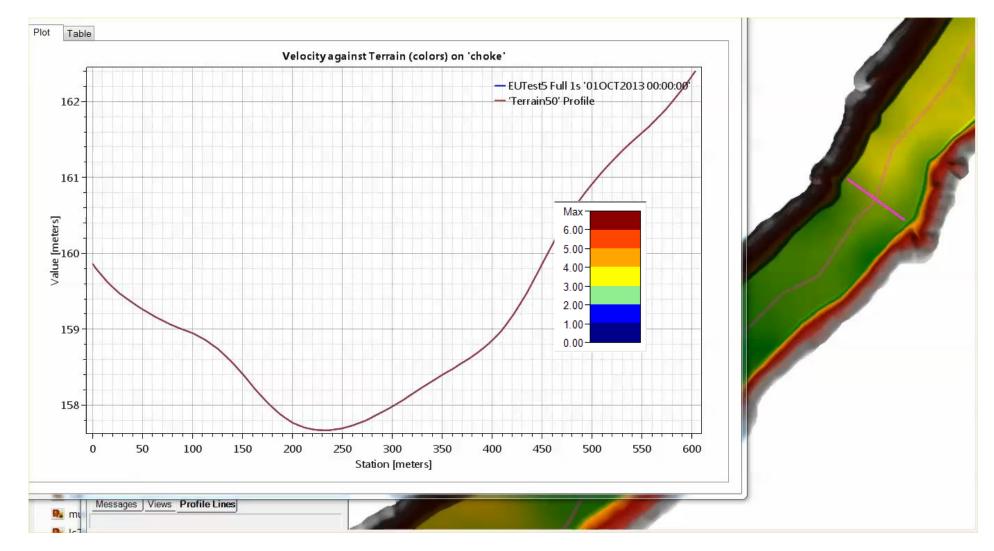

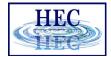

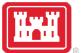

### Velocity Trace Animation

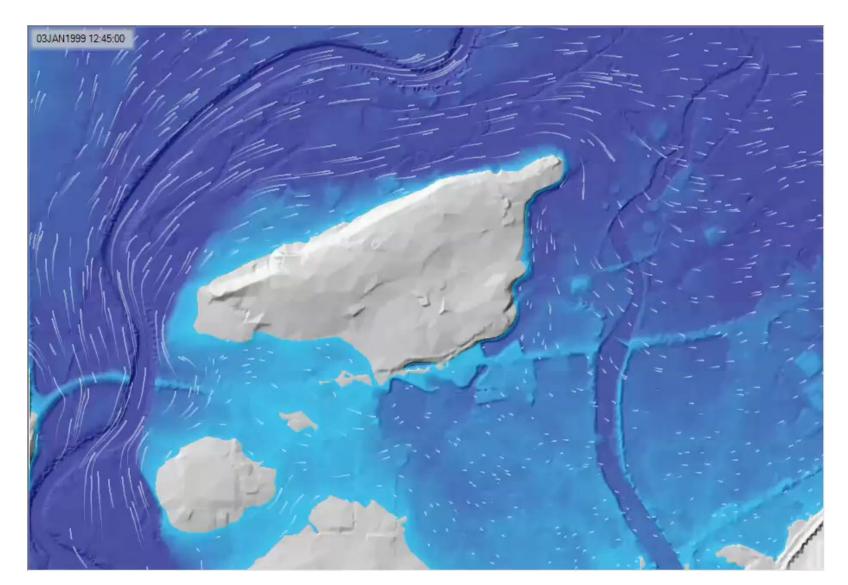

# Questions?

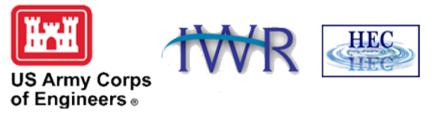